# **Esercizi di preparazione al secondo compitino**

<span id="page-0-0"></span>**Esercizio 1** *Un bus ´e dotato delle seguenti linee: una linea* CLK *per trasportare il segnale di clock, un insieme di linee per gli indirizzi (*Address*), un insieme di linee (*Cmd*) per indicare il tipo di operazione (lettura/scrittura, memoria/IO), un insieme di linee per il trasporto dei dati (*Data)*), una linea* /REQ *pilotata dal master, una linea* /RDY *pilotata dallo slave.*

*Il ciclo di lettura standard ha una durata di 6 periodi di clock* (T1−T6)*: a partire dal fronte in salita di*  $T_1$  *il master pilota le linee degli indirizzi e le linee* Cmd *(con un ritardo*  $T_{ad}$ ).

*A partire dal fronte in discesa di* T<sup>1</sup> *(a met `a periodo) il master asserisce la linea* /REQ *(con un ritardo*  $T_{r1}$ *). Il master memorizza i dati in corrispondenza del fronte in discesa a metà di* T6*. Affinch´e i dati vengano memorizzati correttamente ´e necessario che siano stabili da un tempo* Tds*. Durante tutta l'operazione lo slave mantiene* /RDY *ad 1. Nel caso che lo slave sia in grado di rispondere in un tempo piú breve puó accorciare il ciclo asserendo la linea* /RDY.

*Di quanti cicli di clock pu ´o essere accorciato il ciclo di lettura standard nel caso che:*

- *La frequenza* f *di clock sia pari a 33,3 MHz*
- $T_{ad}$  < 5*ns*
- $T_{ds} > 5ns$
- *Lo slave ´e in grado di rispondere in 60 ns a partire dall'istante in cui vengono forniti gli indirizzi.*

<span id="page-0-1"></span>**Esercizio 2** *Sia dato un sistema di elaborazione con spazio di indirizzamento per l'I/O pari a 4k. Disegnare lo schema logico della della rete di selezione di un'interfaccia con 4 registri collocati consecutivamente a partire dall'indirizzo esadecimale* 4C*.*

<span id="page-0-2"></span>**Esercizio 3** *Un elaboratore su cui ´e implementato il meccanismo della paginazione, ha 16 pagine di memoria virtuale ma solo quattro* page frames*. Inizialmente la memoria (fisica) ´e vuota. Un programma accede alle pagine virtuali in questo ordine:*

### 0,7,2,7,5,8,9,2,4

<span id="page-0-3"></span>*3.1 Quali accessi causano un* page fault *se si usa come strategia di rimpiazzamento l'algoritmo LRU ?*

<span id="page-0-4"></span>*3.2 Quali accessi causano un* page fault *se si usa come strategia di rimpiazzamento l'algoritmo FIFO ?*

*In entrambi i casi specificare quali pagine virtuali sono in memoria fisica alla fine degli accessi.*

<span id="page-0-5"></span>

<span id="page-1-0"></span>**Esercizio 4** *Consideriamo un elaboratore con spazio di indirizzamento virtuale a 32 bit e bus dati a 8 bit, per cui sia implementata la paginazione.*

*4.1 Se la dimensione della pagina* D*pag ´e pari a 16 Kbyte, quante sono le possibili pagine virtuali ?*

<span id="page-1-1"></span>*4.2 Ipotizzando inoltre che la dimensione della memoria fisica* D*phys sia pari a 64Mbyte, quanti bit sono necessari per indicizzare un* page frame*?*

<span id="page-1-2"></span>*4.3 Calcolare la dimensione della tabella delle pagine, nell'ipotesi che ogni entry occupi 4 byte.*

<span id="page-1-3"></span>**Esercizio 5** *Sia dato un sistema con segmentazione su domanda che abbia la seguente tabella dei descrittori di segmento:*

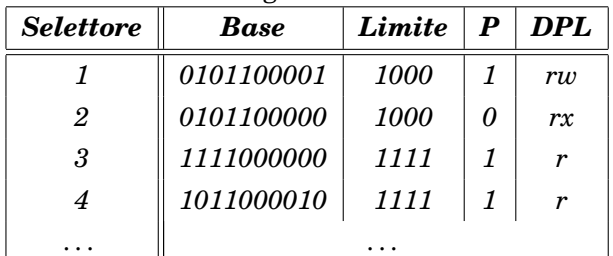

*dove il bit P indica se il segmento ´e presente in memoria fisica, e il campo DPL specifica i diritti di accesso (r*  $\rightarrow$  *lettura, w*  $\rightarrow$  *scrittura, x*  $\rightarrow$  *esecuzione).* 

Per ciascuno dei seguenti accessi alla memoria virtuale, dire quale indirizzo fisico é calco*lato, nel caso non vengano sollevate eccezioni. Se viene sollevata un'eccezione, se ne specifichi il tipo.*

- *a) Accesso in scrittura all'indirizzo con selettore 1 e offset 0101*
- *b) Accesso in lettura all'indirizzo con selettore 1 e offset 1010*
- *c) Salto all'indirizzo con selettore 2 e offset 0010*
- *d) Accesso in scrittura all'indirizzo con selettore 3 e offset 1010*
- *e) Accesso in lettura all'indirizzo con selettore 3 e offset 1010*
- *f) Accesso in lettura all'indirizzo con selettore 4 e offset 1110*
- *g) Salto all'indirizzo con selettore 4 e offset 1110*

# **Soluzioni**

# **Soluzione esercizio [1](#page-0-0)**

La soluzione é 3. Infatti abbiamo

 $T = \frac{1}{6}$  $\frac{1}{f} = 30$ ns e  $(n \times T) - (T_{ad} + T_{ds} + 0.5 \times T) \ge 60$ ns;

avendo indicato con n il numero di cicli di clock necessari a completare il trasferimento. Sostituendo i valori dati otteniamo:  $n > 2.833$  e poiché n deve essere intero, lo arrotondiamo a 3.

Il ciclo puó perció essere accorciato di 6-3=3 cicli.

# **Soluzione esercizio [2](#page-0-1)**

Uno spazio di indirizzamento per l'I/O pari a 4k significa avere 12 linee per indirizzare i registri di I/O. I registri dell'interfaccia occupano i 4 indirizzi che vanno da 4C a 4F. Esprimendoli in binario sono gli indirizzi seguenti:

- $-000001001100$
- 000001001101
- $-000001001110$
- $-000001001111$

quindi la maschera che genera il *chip select* avrá in ingresso solamente i 10 bit più significativi. Ricordandoci che *chip select* é attivo basso abbiamo:

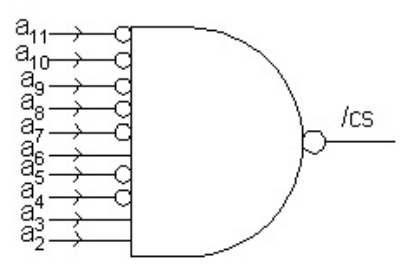

# **Soluzione esercizio [3](#page-0-2)**

Illustriamo con questa tabella la storia degli accessi del programma:

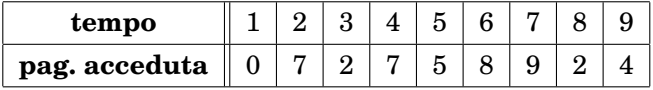

Pagina 3 Esercizi - seconda parte

#### **[3.1](#page-0-3)**

Nell'algoritmo LRU, all'atto di un page fault, se e necessario rimpiazzare una pagina, si opera ´ lo *swap out* della pagina che non é stata riferita da piú tempo.

I primi tre accessi comportano un page fault ciascuno, ma senza rimpiazzamento, in quanto inizialmente la memoria fisica é vuota. Al tempo 4 viene riferita la pagina 7 che é giá in memoria. Al tempo 5 si porta in memoria la pagina 5 senza rimpiazzare alcuna pagina: a questo punto la memoria fisica é piena, e contiene le pagine  $\mathcal{M}_5 = \{0, 7, 2, 5\}$ . Al tempo 6 si tenta di accedere alla pagina 8: é necessario rimpiazzare una pagina e la scelta cade sulla pagina 0, riferita al tempo 1. Avremo perció  $\mathcal{M}_6 = \{8, 7, 2, 5\}$ . Al tempo 7 é necessario rimpiazzare una pagina per poter portare in memoria fisica la pagina 9. La scelta cade sulla pagina 2, che pur essendo stata caricata dopo la 7, e stata riferita meno recentemente. Continuando ´ con l'applicazione dell'algoritmo avremo:

$$
\mathcal{M}_7 = \{8, 7, 9, 5\} \quad \mathcal{M}_8 = \{8, 2, 9, 5\} \quad \mathcal{M}_9 = \{8, 2, 9, 4\}
$$

per un totale di 8 page fault rispettivamente agli istanti {1, 2, 3, 5, 6, 7, 8, 9}.

#### **[3.2](#page-0-4)**

Nell'algoritmo FIFO, all'atto di un page fault, se é necessario rimpiazzare una pagina, si opera lo *swap out* della pagina che e stata caricata in memoria meno recentemente. ´

I primi tre accessi comportano un page fault ciascuno, ma senza rimpiazzamento, in quanto inizialmente la memoria fisica é vuota. Al tempo 4 viene riferita la pagina 7 che é giá in memoria. Al tempo 5 si porta in memoria la pagina 5 senza rimpiazzare alcuna pagina: a questo punto la memoria fisica é piena, e contiene le pagine  $\mathcal{M}_5 = \{0, 7, 2, 5\}$ . Al tempo 6 si tenta di accedere alla pagina 8: e necessario rimpiazzare una pagina e la scelta cade sul- ´ la pagina 0, caricata al tempo 1. Avremo perció  $M_6 = \{8, 7, 2, 5\}$ . Al tempo 7 é necessario rimpiazzare una pagina per poter portare in memoria fisica la pagina 9. La scelta cade sulla pagina 7, che pur essendo stata riferita dopo la 2, e stata caricata prima di essa. Continuando ´ con l'applicazione dell'algoritmo avremo:

$$
\mathcal{M}_7 = \mathcal{M}_8 = \{8, 9, 2, 5\} \quad \mathcal{M}_9 = \{8, 9, 4, 5\}
$$

per un totale di 7 page fault rispettivamente agli istanti {1, 2, 3, 5, 6, 7, 9}.

## **Soluzione esercizio [4](#page-0-5)**

Un tale elaboratore avrá uno spazio di indirizzamento virtuale di dimensione  $\mathcal{D}_{\text{virt}}$  pari a 4Gbyte.

### **[4.1](#page-1-0)**

Abbiamo che il numero delle pagine virtuali é pari a:

$$
\mathcal{N}_{\text{virt}} = \frac{\mathcal{D}_{\text{virt}}}{\mathcal{D}_{\text{pag}}} = 2^{32 - 14} = 2^{18} = 256 \text{K}
$$

#### **[4.2](#page-1-1)**

Abbiamo che il numero delle pagine fisiche é pari a:

$$
\mathcal{N}_{\text{phys}} = \frac{\mathcal{D}_{\text{phys}}}{\mathcal{D}_{\text{pag}}} = 2^{26 - 14} = 2^{12} = 4K
$$

per cui sono necessari 12 bit per indirizzare un page frame.

### **[4.3](#page-1-2)**

Poiché abbiamo 256K pagine virtuali possibili la dimensione della tabella delle pagine é di  $256k * 4$  Byte = 1Mbyte.

### **Soluzione esercizio [5](#page-1-3)**

Prima di leggere il campo Base dalla tabella dei descrittori di segmento si controlla il bit P e il campo DPL. Se le condizioni di accesso sono verificate si controlla che l'offset non ecceda il campo Limite, dopodiche se ancora non sono sollevate eccezioni si sommano Base e offset ´ per ottenere l'indirizzo fisico. Per cui avremo:

- a) Indirizzo fisico  $\rightarrow$  0101100001 + 0101 = 0101100110
- b) Violazione limite del segmento
- c) Segment Fault
- d) Violazione di protezione, segmento in sola lettura
- e) Indirizzo fisico → 1111000000 + 1010 = 1111001010
- f) Indirizzo fisico  $\rightarrow 1011000010 + 1110 = 1011010000$
- g) Violazione di protezione, il segmento non ha il permesso di esecuzione